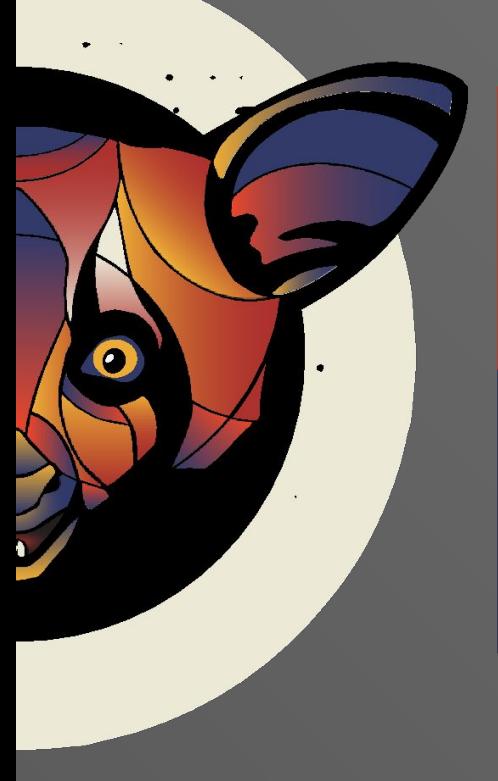

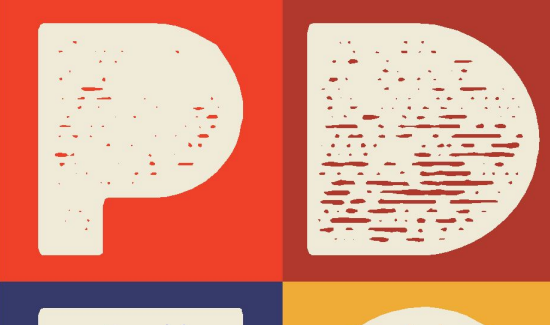

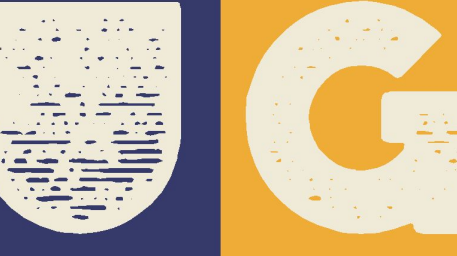

POSITIVE DEVELOPMENT USER GROUP

# **Итак, в вашем коде нашли инъекцию…**

**Positive Technologies Владимир Кочетков**

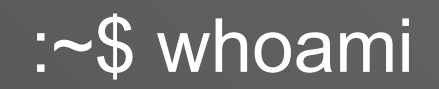

Руководитель отдела исследований по анализу защищённости приложений Positive Technologies

AppSec- и CS-исследователь (формальные методы анализа и защиты кода)

Организатор Positive Development User Group

https://about.me/vladimir.kochetkov https://kochetkov.github.io/ vkochetkov@ptsecurity.com

Открытое сообщество разработчиков и ITспециалистов, которые стремятся создавать безопасные приложения.

https://t.me/ru\_appsec

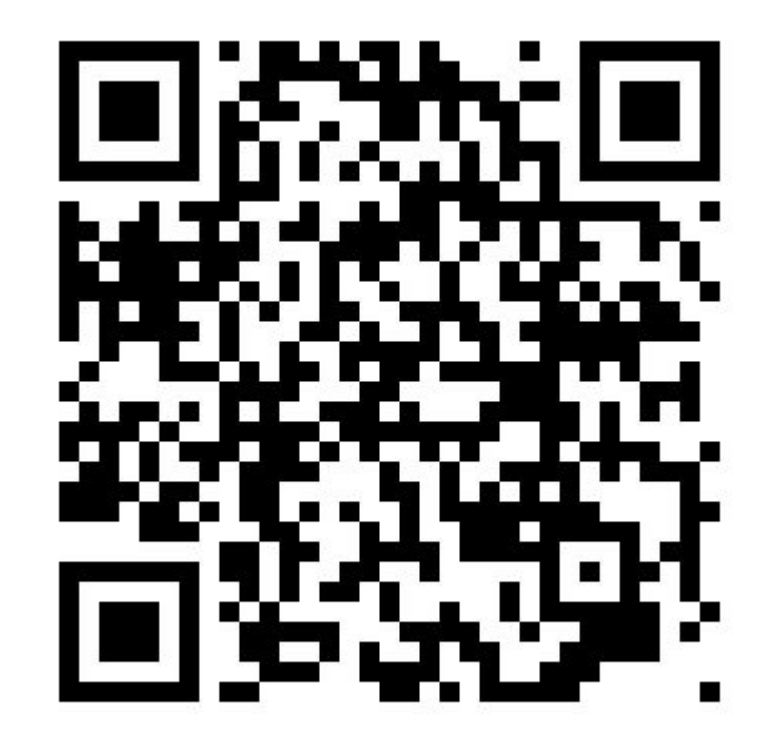

Ещё один унылый доклад про параметризацию SQL-запросов?

#### Существует ли конечное множество правил разработки защищённых приложений?

Если ты хочешь построить корабль, не надо созывать людей, планировать, делить работу, доставать инструменты.

Надо заразить людей стремлением к бесконечному морю…

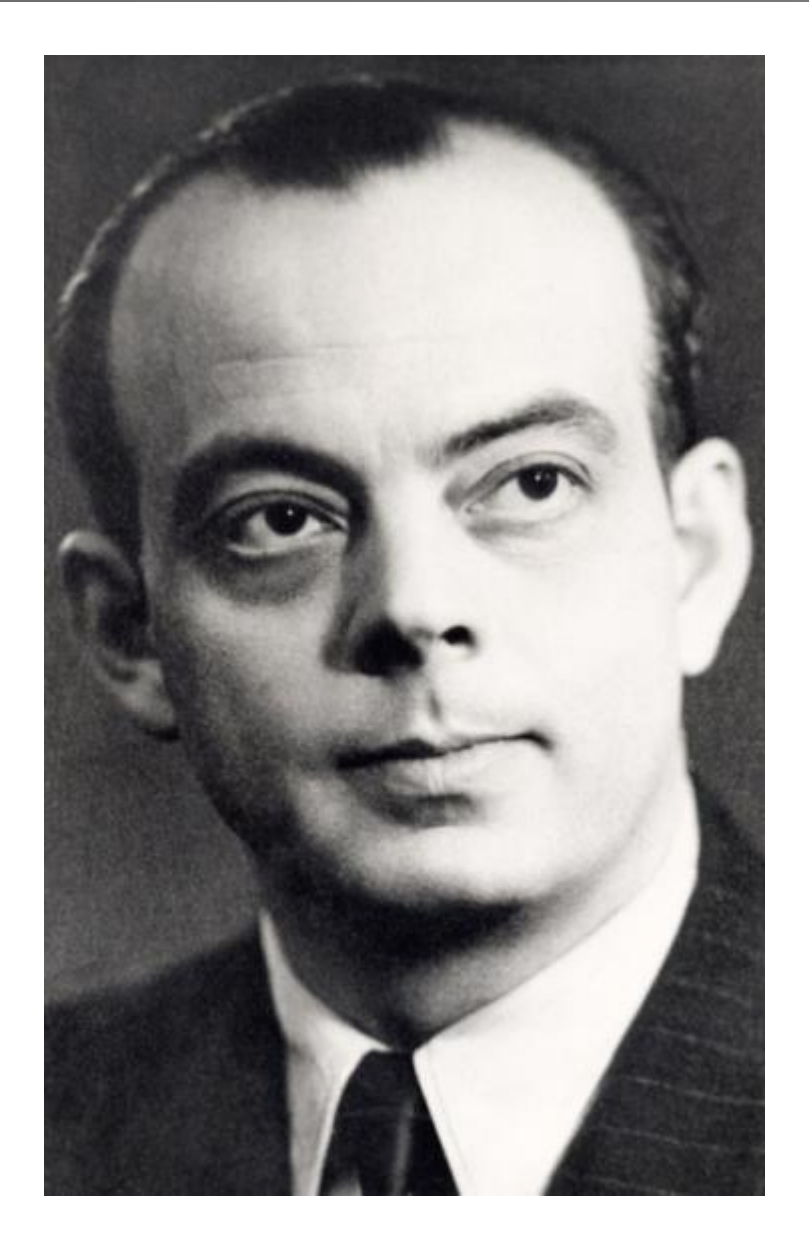

# Инъекции – самый распространённый тип атак (1/2)

 $\stackrel{\textstyle\times}{\scriptstyle\times}$ 

⊗

⊠

111

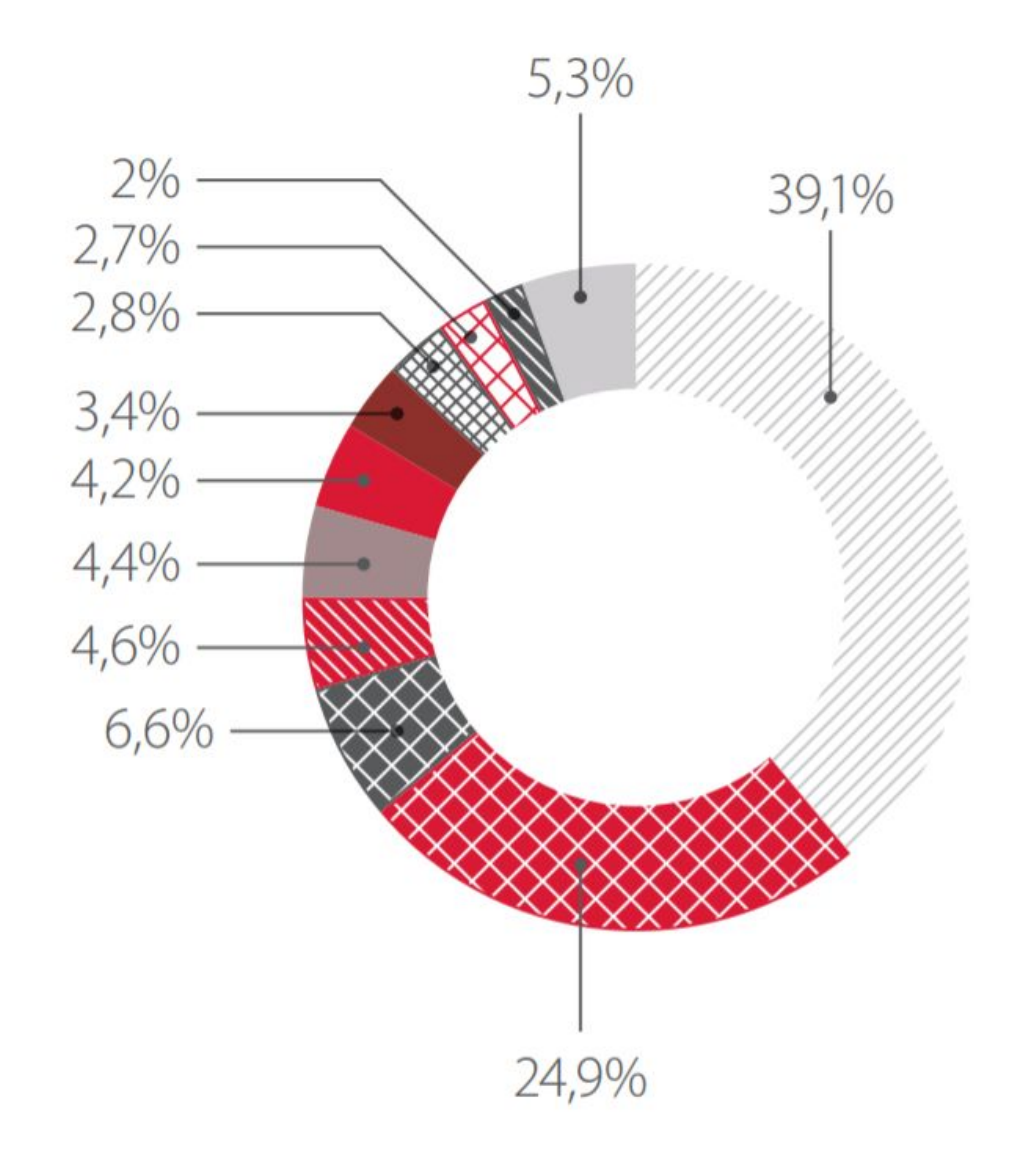

Межсайтовое выполнение сценариев Внедрение SQL-кода Выход за пределы назначенного каталога Утечка информации Удаленное выполнение кода и команд ОС Внедрение конструкций XML Подделка запроса со стороны сервера Отказ в обслуживании Ошибка настройки контроля доступа для методов протокола HTTP Внедрение шаблона на стороне сервера Другие атаки

https://www.ptsecurity.com/upload/corporate/ru-ru/analytics /WebApp-Vulnerabilities-2017-rus.pdf

# Инъекции – самый распространённый тип атак (2/2)

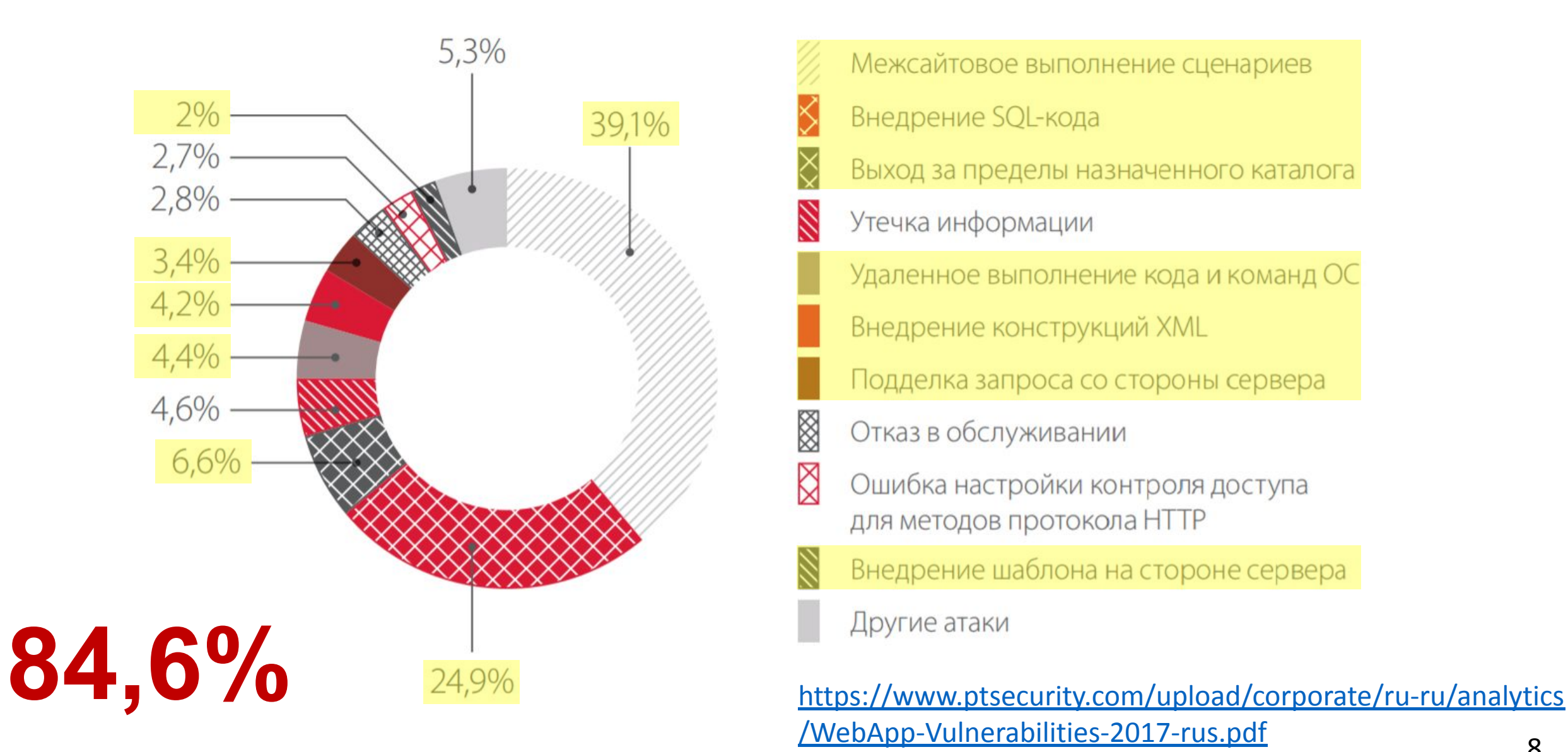

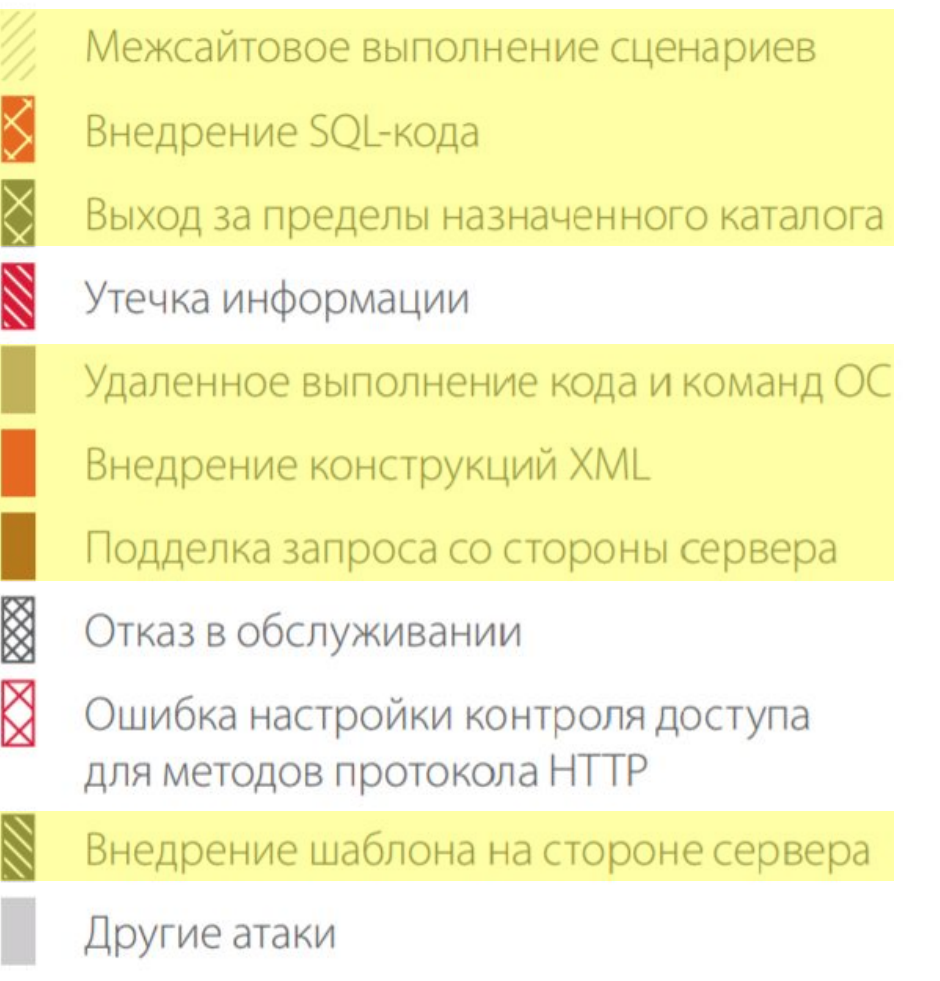

/WebApp-Vulnerabilities-2017-rus.pdf

# **Формально об инъекциях**

# Модель инъекции (1/7)

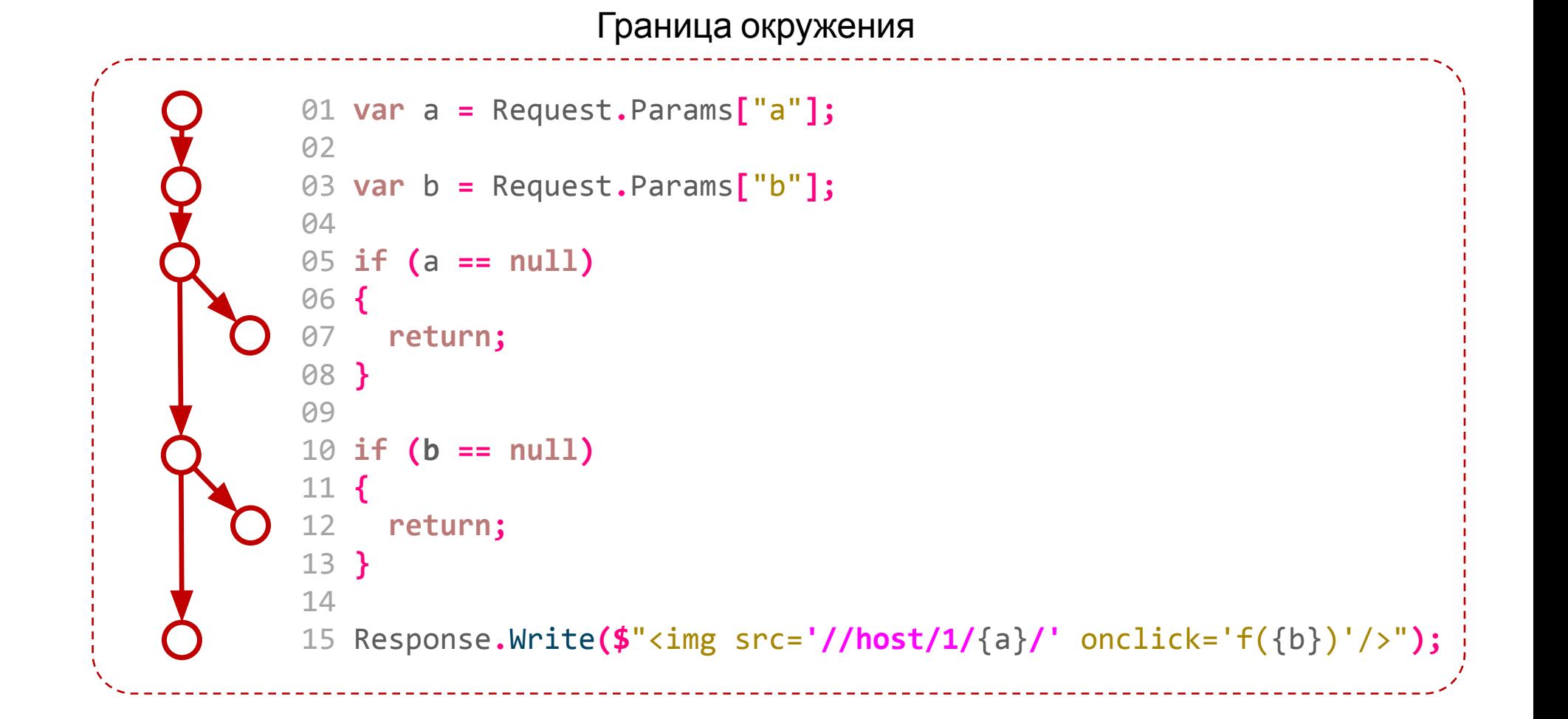

# Модель инъекции (2/7)

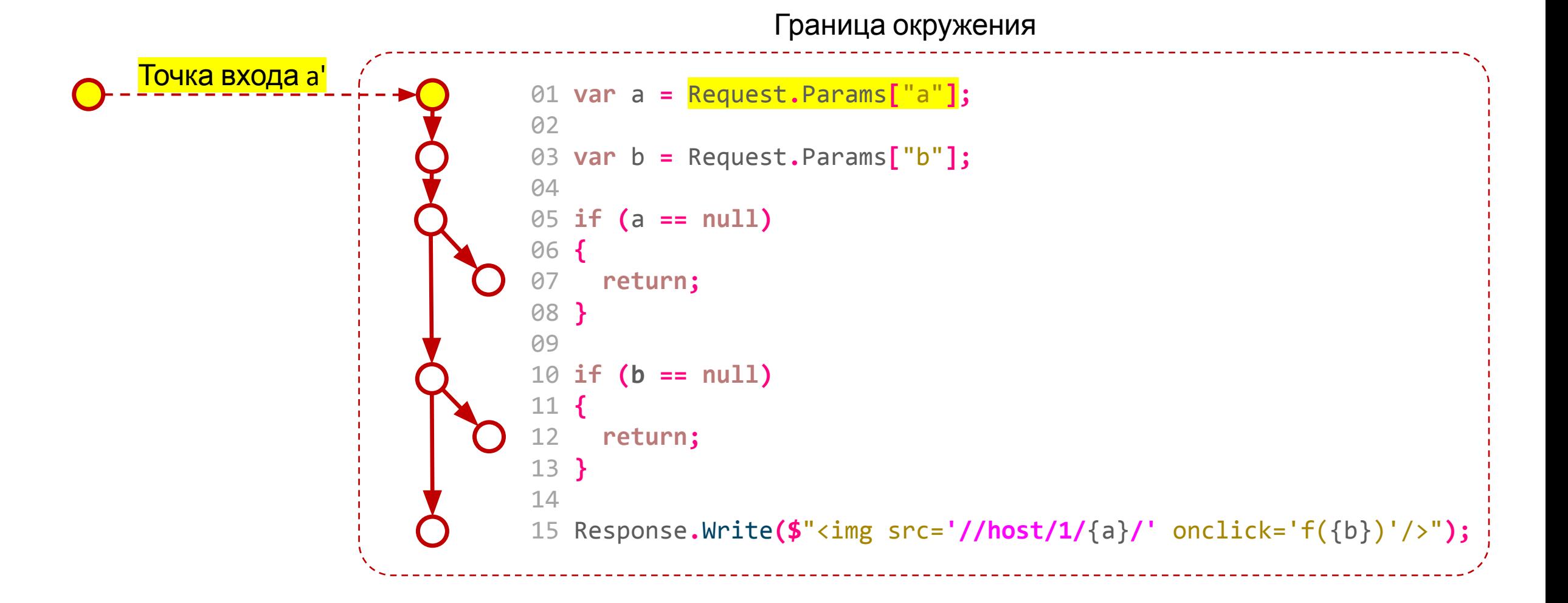

# Модель инъекции (3/7)

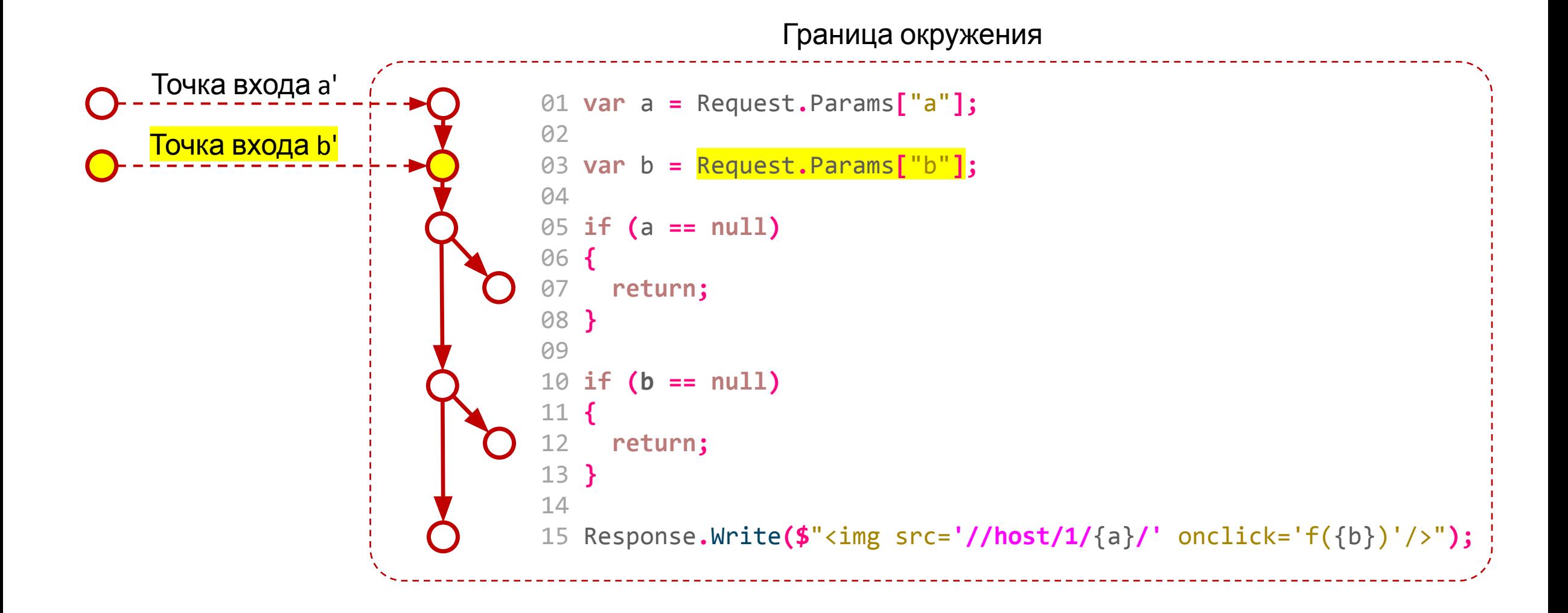

# Модель инъекции (4/7)

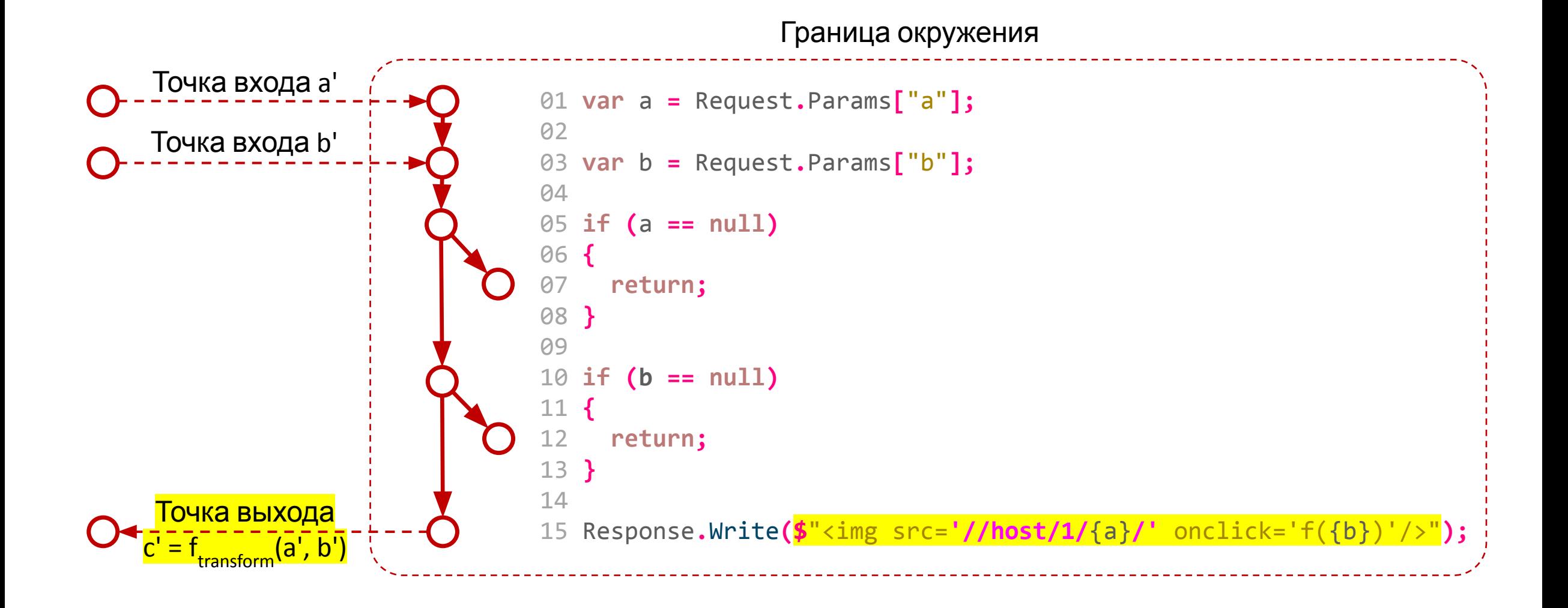

# Модель инъекции (5/7)

![](_page_13_Figure_1.jpeg)

# Модель инъекции (6/7)

![](_page_14_Figure_1.jpeg)

# Модель инъекции (7/7)

![](_page_15_Figure_1.jpeg)

Приложение защищено от атак инъекций тогда, когда в результате лексического разбора любого возможного c', количество токенов, приходящихся на точки инъекции, является константой:

![](_page_16_Figure_2.jpeg)

Приложение защищено от атак инъекций тогда, когда в результате лексического разбора любого возможного c', множества токенов, приходящихся на точки инъекции, являются авторизованными.

#### Что может атакующий? (1/2)

![](_page_18_Figure_1.jpeg)

#### Что может атакующий? (2/2)

![](_page_19_Picture_1.jpeg)

# Причина инъекции – несогласованность грамматик (1/2)

![](_page_20_Figure_1.jpeg)

# Причина инъекции – несогласованность грамматик (2/2)

![](_page_21_Figure_1.jpeg)

#### Инъекция возможна в любые нетривиальные грамматики

- Интерпретируемый код
- Структурированные данные
- Код разметки
- **ID внешних ресурсов**
- Любые грамматики, с числом токенов > 1

![](_page_22_Picture_6.jpeg)

# **Как защититься?**

Входные данные должны согласовываться с бизнес-логикой приложения за счёт:

- Типизации
- Валидации
	- Синтаксической
	- Семантической

#### **Типизация** – приведение строковых данных к конкретному типу:

**var** typed\_url **=** Url**.**Parse**(**Request**.**Params**[**"url"**])**

#### **Синтаксическая валидация** – проверка строковых данных на соответствие какой-либо грамматике:

```
01 var url_regex =
02 "^(([^:/?#]+):)?(//([^/?#]*))?([^?#]*)(\?([^#]*))?(#(.*))?";
03
04 if (!Regex.IsMatch(Request.Params["url"], url_regex))
05 {
06 throw new ValidationException();
07 }
```
#### **Семантическая валидация** – проверка строковых данных на корректность с точки зрения логики приложения:

```
01 var request = WebRequest.Create(Request.Params["url"])
02 { Method = "HEAD" };
03
04 if (request.GetResponse().StatusCode != HttpStatusCode.OK)
05 {
06 throw new ValidationException();
07 }
```
Выходные данные должны согласовываться с грамматикой принимающей стороны за счёт санитизации

#### **Санитизация** – преобразование строковых данных к синтаксису какого-либо токена заданной грамматики

```
01 var parm_text = Request.Params["parm"];
02
03 var parm_1 = HtmlEncode(UrlEncode(parm_text));
04 var parm_2 = HtmlEncode(parm_text);
05
06 Response.Write(
07 $"<a href='//host/a/b/{parm_1}'>{parm_2}</a>"
08 );
```
В случае вложенных грамматик, например:

$$
G_t = \text{Javascript} \rightarrow \text{HTML}, t \in D_e
$$

санитизацию необходимо проводить последовательно, в обратном порядке:

Encode<sub>Html</sub>(Encode<sub>JavaScript</sub>(t)),

с учётом синтаксических контекстов обоих грамматик.

# Точки согласования грамматик (1/2)

- •Входные данные как можно ближе к точке их входа, с учётом:
	- принципа необходимости и достаточности их грамматик;
	- приоритетности подходов:
		- 1. типизация;
		- 2. семантическая валидация;
		- 3. синтаксическая валидация.
- •Выходные данных как можно ближе к точке их выхода, с учётом:
	- грамматики принимающей стороны;
	- возможной вариативности их грамматик в различных точках выполнения;
	- минимального (в идеале нулевого) влияния согласования на прочие ветки потока вычисления.

Из этих правил есть два исключения:

- •Параметризация (типизация данных в точке выхода)
- •Использование встраиваемых средств RASP (санитизация и валидация в точке выхода)

# Согласованные грамматики (1/2)

![](_page_33_Figure_1.jpeg)

# Согласованные грамматики (1/2)

![](_page_34_Figure_1.jpeg)

А если бы существовала библиотека, принимающая на себя всю рутину по защите приложения от атак инъекций?

![](_page_35_Picture_2.jpeg)

- 01 Response.Write(
- 02 SafeFormat.Html(
- $$"<$ img src='//host/1/{a}.jpg' onclick='f({b})'/>" 03 04 ));

# **Как протестировать?**

• Векторы от пентестеров и багхантеров – не использовать!

http://host/entry\_point/?name=%2f..%2fWeb.Config File.Delete(\$"\\temp\_data\\{name}");

• Использовать набор векторов атаки, приводящих к ошибке парсинга:

"\..\filename?", "<filename>" и т.п.

• Каждый вектор – отдельный тест-кейс на отсутствие исключений при передаче модулю в качестве входных данных

- •Используется любой набор векторов атаки и токенизатор соответствующей грамматики
- •Перед каждой PVF устанавливается утверждение на количество токенов в её аргументе:
	- 01 var pvfArgument **=** \$"**\\**temp\_data**\\**{name}"**;**
	- 02 Debug**.**Assert**(**Tokenize**(**pvfArgument**).**Count**() == 4);**
	- 03 File**.**Delete**(**pvfArgument**);**
- •Каждый вектор тест-кейс на отсутствие нарушения утверждений.

А если бы существовала библиотека, принимающая на себя всю рутину по тестированию защищённости от атак инъекций ?

![](_page_40_Picture_2.jpeg)

- 01 var pvfArgument =  $$"\$ \temp\_data\\{name}";
- 02 DebugFormat.Path(pvfArgument);
- 03 File.Delete(pvfArgument);

# **LibProtection**

**LibProtection** – библиотека с открытым кодом (под MITлицензией), позволяющая разработчикам встраивать в приложение автоматизированную защиту от атак инъекций. Для защиты от атак в LibProtection реализованы:

• автоматическая санитизация входных данных там, где это возможно;

• автоматическая валидация входных данных относительно выходной грамматики (детектирование атаки) там, где невозможна санитизация.

Детектирование осуществляется по формальным признакам: факт атаки не предполагается, а доказывается.

# Заголовок Что такое LibProtection? (4/4)

Поддерживаемые языки:

- •.NET, C++ (Q4 2017)
- •PHP, JVM (H1 2018)
- •Python, Ruby (H2 2018)

Поддерживаемые грамматики: SQL (Microsoft SQL Server, Oracle, Database, Oracle MySQL), HTML, EcmaScript, CSS, URL, Path, XML

- 01 Response.Write(
- SafeFormat.Html( 02
- $$"<$ img src='//host/1/{a}.jpg' onclick='f({b})'/>" 03 04 ));

#### Как это работает? (1/10)

![](_page_48_Figure_1.jpeg)

# Как это работает? (2/10)

![](_page_49_Figure_1.jpeg)

# Как это работает? (3/10)

![](_page_50_Figure_1.jpeg)

# Как это работает? (4/10)

![](_page_51_Figure_1.jpeg)

#### Как это работает? (5/10)

![](_page_52_Figure_1.jpeg)

#### Как это работает? (6/10)

![](_page_53_Figure_1.jpeg)

#### Как это работает? (7/10)

![](_page_54_Figure_1.jpeg)

# Как это работает? (8/10)

![](_page_55_Figure_1.jpeg)

# Как это работает? (9/10)

![](_page_56_Figure_1.jpeg)

# Как это работает? (10/10)

![](_page_57_Figure_1.jpeg)

#### // *Grammar* ∈ { Sql, Html, EcmaScript, Css, Url, Path, Xml }

**string** SafeFormat**.***Grammar***(**FormattableString formattable**) string** SafeFormat**.***Grammar***(string** format**, params object[]** args**)**

**bool** TrySafeFormat**.***Grammar***(**FormattableString formattable**, out** formatted**) bool** TrySafeFormat**.***Grammar***(string** format**, out** formatted**, params object[]** args**)**

**string** DebugFormat**.***Grammar***(**FormattableString formattable**) string** DebugFormat**.***Grammar***(string** format**, params object[]** args**)** По умолчанию, LibProtection рассматривает все переменные, как опасные значения. Это поведение можно переопределить с помощью форматных модификаторов:

**:**safe

```
:validate(method-name)
    method-name ∈ Func<string,bool>
```

```
:sanitize(method-name)
    method-name ∈ Func<string, string>
```
# Спасибо!

![](_page_60_Picture_1.jpeg)

POSITIVE DEVELOPMENT USER GROUP

ptsecurity.com